Completa il disegno e poi colora.

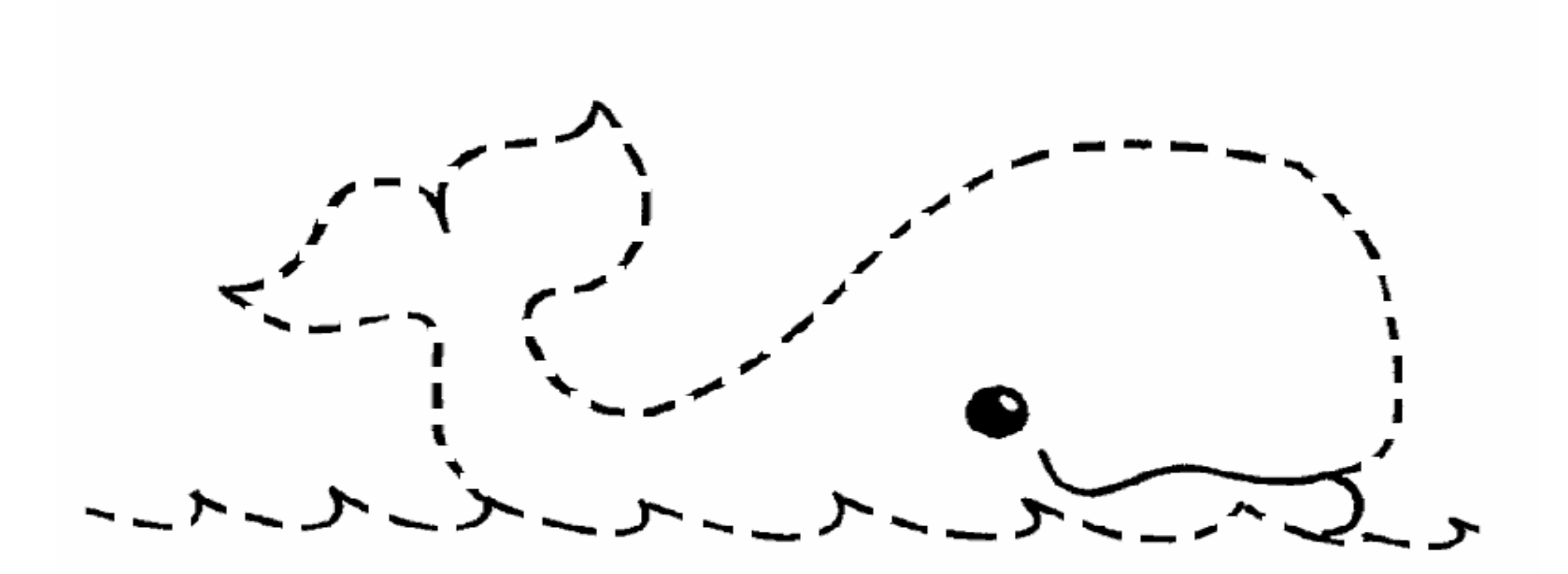